## Download Photoshop Free Mac 2020 \_LINK\_

Cracking Adobe Photoshop is a bit more difficult than installing it. To crack Photoshop, you'll first need to obtain a crack. This is a program that will generate a serial number for you. Once you have the serial number, you need to launch Photoshop. Then, you need to enter the serial number into the serial field and apply it. Once the crack is successfully applied, you can start using Photoshop. In order to get the full version of Adobe Photoshop CS7 Crack, you need to search the link that is given below. After downloading, double-click to install the software. Then, run the setup and follow the prompts to complete the installation. The installation process will give you the details to activate the software.

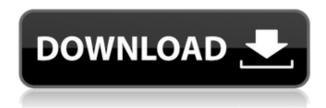

Driving the Samsung Chromebook Pro is ARM rather than x86 processors, and there's a reason for that. Samsung doesn't want to invest in R&D for its Windows-compatible ARM chips because of OS wars, and so plays it safe by focusing on the ARM markets. That means the iPad Pro doesn't have access to Office Online or a compelling web browser, but with the right services it can run the full Windows desktop. The pros outweigh the cons for me and the photos I used. The iPad Pro is a worthy desktop replacement and it's the single lightest thing I've ever owned. I'm a little surprised that Samsung doesn't sell replacement batteries, but I got a good 18 hours of use out of the battery. Though the iPad Pro is ipad, it feels much bigger, a fact that you get into when working with very big files. And the new Pencil works even better than the old one. The Suite of apps is worth every penny, and with it your creativity is only limited by your imagination. This is an epic photo-editing adventure. The new OneNote app syncs with your computer and Mobile Suite, and the Office Online app provides all the goodies you can't get with an iPad: Word, Excel, PowerPoint, OneNote, Outlook, OneDrive and OneSearch. You can even host OneNote on the cloud and collaborate remotely. It can all be accessed over a mobile connection. Because Photoshop is the best photo editing software, I don't even get annoyed some of its gotchas and flaws. I mean the design is absolutely pin-drop stunning, and it sports an infinite element of customization. There comes endless possibilities: anyone can configure settings to his/her favorite taste. If you want to share your favorite image with your friends and loved ones, then you just need to export it.

## Download Photoshop CC 2015 Version 16License Code & Keygen Activator x32/64 2023

Adobe Photoshop is a comprehensive image-editing application to create layouts, images, fonts, web graphics, tint, retouch, secure PDF files, interactive web graphics, and much more. Use it for professional-level image editing, production preparation, design, and publishing. Photoshop allows you to manipulate, enhance, and restyle images from start to finish. This includes adjusting color balance, adjusting exposure, sharpening, and correcting contrast. The tools in Photoshop include cropping, panning, rotating, resizing, and adding or removing pixels. There are also tools to help you use layers to easily erase parts or flow images that have been combined. Photoshop performs many of the traditional print and graphics techniques, including inkjet and laser printing. Photoshop has a simple layer structure that broadens the range of critical adjustments. Create a style layer and apply that same style to other layers. This allows for the creation of a style pen that can be applied to any layer element. You can also measure fonts, customize colors, add hot spots, and create interactive elements. Photoshop is the dominant image-editing application for the Macintosh platform, enabling you to edit graphics, publish and print, and prepare publishingready digital materials. Adobe Photoshop CC is a fully featured, cross-device solution for creating graphics, Web, print, and mobile content. The powerful editing tools help you make creative choices, including adjusting color balance, adjusting exposure, sharpening, and correcting contrast. Transform your photos, fix wrinkles, erase wrinkles, and so much more. You can use layers to isolate areas to apply styles, effects, filters, and adjustments. Use layer masks to edit or erase part of an image. 933d7f57e6

## Download free Photoshop CC 2015 Version 16Full Product Key For PC 2022

Clipping Mask: A clipping mask is a way to make an element in the program uneditable. For example, an image in clipping mask mode can be moved and resized but its content, in other words, the background of the image, will remain unaltered. So if you need to create a special creative background for an image, you can create a clipping mask and use it. Background: This is a special way to draw an image which is uneditable individually. It can be inspected and made to look like the design of any image or a design which was downloaded from the internet. A background is one of the unique features of Photoshop. It is a great way to make your image look more awesome. Pen tool: Pen tool is the way in the program for the creation of vectors. Vectors are shapes which are made up of straight line of points. These are shapes which can be resized. even if the whole shape gets transformed. You can edit them individually. Cloning: Cloning is the way in the program to make the selected portion of an image or a layer. That is, you can select a portion of an image and then apply a new setting. This will make the desired portion of an image available for you to edit as you like. Photoshop Elements 2019, which was released for free in October 2018, is a complete set of tools for non-professional users to edit their photos, such as background and text removal, black-and-white conversion, and image resize and crop. One of the important features of this program is that you can use this software anywhere and at any time, free of any restrictions or "demands."

download photoshop free mac 2021 download photoshop free mod apk download photoshop free mac m1 download 7.0 photoshop free download photoshop free android download photoshop free actions download photoshop free apk download photoshop free setup download photoshop free online download photoshop free on mac

Photoshop Cloud. This feature was announced at the Siggraph Show last year, where Adobe announced its intention to bring Photoshop to the cloud. Photoshop is huge, and it includes many features, but it is not server-hosted software. So, it is ideal for many users to gain a ton of additional features, for very little additional cost to upgrade. Adobe Photoshop beta launches with new Cloud Features. The launch of the cloud-based Photoshop is the result of extensive research and development work by the team, which has enabled them to deliver the capabilities that will help customers stay productive with Photoshop, while expanding their creativity and design options. In conjunction with Photoshop's new design-focused interface and the addition of new features, Adobe's team has developed a new Photoshop lineup to help users quickly create, edit, and enhance images. Specifically, the update includes a new drawing and painting surface, new color management features, new Clarity enhancements, a new Select tool, and a new Fill and Delete tools. "Productivity is more than just a function," said Chris Smith, Senior Director of Product Management, Creative Apps. "To be most productive, users need features that help them focus on the work at hand. Adobe has always taken an approach that focuses on empowering creative professionals to achieve better, faster results. That philosophy now extends to the new Photoshop lineup." With the addition of new features in Photoshop 3.0, users can now create printready color separations, manipulate custom shapes and layers, create graphic looks, and export work to Web and other ready-to-print content.

What's New in Adobe Illustrator - After Effects and smart guides. Drag smart guides with a single click, and one can easily use it to drag or reposition smart guides at any position on the path. It comes with 20 new Designers panels for editing, all working on a single document or using different documents. One can also see the amount of time it takes to render a type or create an SVG. The top grossing 5 new panels that have been made available are - Crop, Resize, Create Starburst, Edit, and Quick Retouch. And the last major addition is the ability to export your work in a format that supports CSS3's native SVG. The new characters within the **Alt** text box make it easier to get consistent output for a font or character set. Adobe Illustrator - The application is an offering from Adobe. This software stands out for its ability to create vector images (illustrations), graphic designs, and web graphics (e.g. logos, icons, and posters). The standard version is created with Adobe Illustrator, however, Adobe Illustrator CC is also available and offers plenty of changes to the base product. The new features in Adobe Illustrator CC include a filter that lets you change the properties of text, create stunning beveled and embossed effects for drawings or illustrations, as well as beautiful gradients. Use the unique snap feature to place a colored shape anywhere on a page and share it with just a few clicks. **Export** as an SVG file, which can be implemented on almost any website or app. The new version of Illustrator comes with a new feature that allows you to view different characters (letters, numbers, and symbols) in the **Alt** text option to quickly get the correct output. This feature will make the job of designers easier.

 $\frac{https://techplanet.today/post/magic-2015-duels-of-the-planeswalkers-download-apunkagames-top}{https://techplanet.today/post/windows-81-download-iso-32-bit-with-work-crack-highly-compressed-gamestrmdsfl}$ 

https://techplanet.today/post/huawei-e177u-1-unlock-softwarel-extra-quality

https://techplanet.today/post/zentris-3000-full-link-crack

https://techplanet.today/post/download-sonic-riders-zero-gravity-full-version-for-pc-hot

https://techplanet.today/post/ales-goruntulu-egitim-seti-63-dvd-download-exclusive-torrent

https://techplanet.today/post/better-free-hotstar-premium-accounts-username-and-password-2020-10

<u>00-accounts-bypass-otp</u>

https://techplanet.today/post/nero-2016-platinum-17002000-v12030-activated-full-version-top

https://techplanet.today/post/licensecodegeomagicstudio2012rar-verified

https://techplanet.today/post/air-traffic-controller-3-english-language-pack-updated

https://techplanet.today/post/pc-cleaner-pro-keygen-exclusive-2013-dodge

https://techplanet.today/post/bum-equipment-watch-instructions-verified

https://techplanet.today/post/deadpool-2016-bluray-1080p-english-free-download-top

https://techplanet.today/post/driver-turbo-270-key-passwortrar

The use of Photoshop is much easier than the use of other image editing software and better than the use of the free software. Adobe Photoshop CC 2015 is one of the most powerful graphics editing software. All of us need this to create any project. The problem is CS6 is a more expensive name than other general operating system. But, if you are looking for performance, you need to buy Adobe Photoshop CC 2015. The program has become more popular with time. Millions of software developers love to use Adobe Photoshop. It is a best tool to use for any type of photo cropping, editing and designing. The user can make a good presentation about their work to clients or editors. It is one of the best and best software in the industry. Moreover, the user can save the projects in any electronic format. Adobe Photoshop CC and CS6 exist, and they may be the most popular of their kinds. Adobe didn't include a built-in PDF printer, but a connected Mac or PC separably drives one. For serious users, there are programs, such as Adobe Illustrator, which can substitute for a number of Photoshop features. Also, there are a number of resources

you can read about Photoshop and other programs, such as forums, manuals, book stores, and an online knowledge base. Before you invest in a product, the phrase "Don't buy it unless you need it" should be your motto. The best method of getting Adobe Creative Cloud is through a significant system, such as a Mac or Windows machine. It comes packed with software and services. The creative services essentially use the cloud to make sure your images, videos, and other PSD or DAE files are backed up appropriately. You can use any Windows PC or Mac machine, no matter whether it is an old one or a new one.

But no matter what software you use, there is always room for improvement. Take advantage of the industry's most powerful features in Photoshop CC (Photoshop Creative Cloud). With Photoshop CC you're given the tools to create professional-style images, edit them with ultimate precision, and print them in remarkable quality. But the best advantage of Photoshop CC isn't found in the actual features—it's in being part of the total creative solution. As a digital photographer, you probably use a myriad of Photoshop plug-ins to bring your images to life. In CS6 you can now edit or run Photoshop plug-ins straight from the folder. This allows you to avoid any additional configuration when using the plug-ins. You can simply drag the Photoshop plug-ins from the folder directly into Photoshop to make changes both inside of Photoshop and in the plugin. The new features in this chapter include the addition of callouts and images, professional editing tools, object selection and orientation controls, crazy selection, the content-aware mask tool, and tone curves for images. Adobe's Scribbles feature lets you add your thoughts to any type of document, including images, and improve your white space. You can crop images directly from an image, and also edit the crop guide options to make it more intuitive. The new Adjustment panels are made for the more efficient use of your time in photoshop. You can work faster with the adjustment layers so you can easily control layer blending effects, making adjustments, and even move them to other layers.